# The Birth of the Internet

The digital story may be viewed online by clicking [here](http://digitalstorytelling.coe.uh.edu/view_story.cfm?vid=313&categoryid=8&d_title=Personal%20Reflection):

# The Birth of the Internet

SCRIPT AND STORYBOARD BY ANITA VYAS FALL 2009 CUIN 7358

## **VISUAL: Fade effect between images**

## **AUDIO: 'Bittersweet Symphony – Instrumental' by The Verve**

**Source: YouTube**

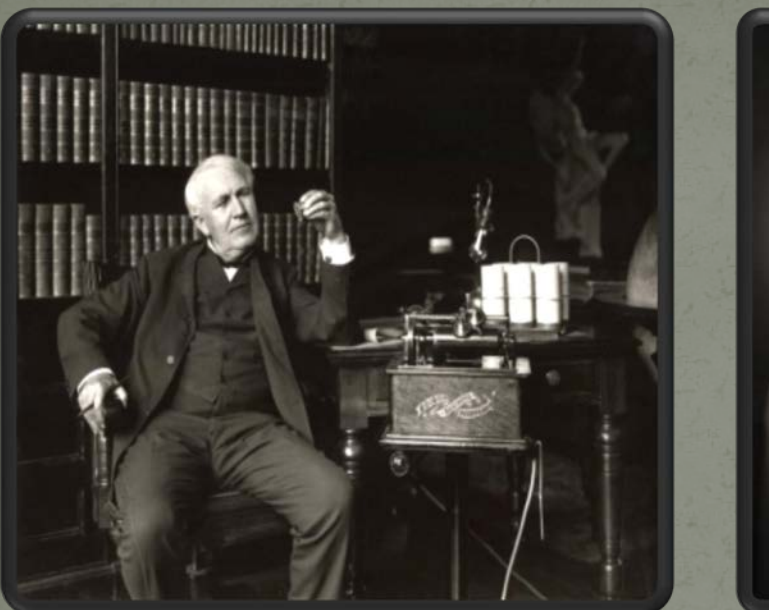

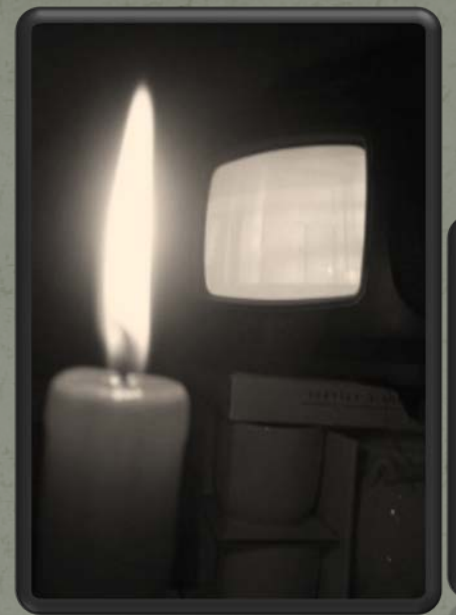

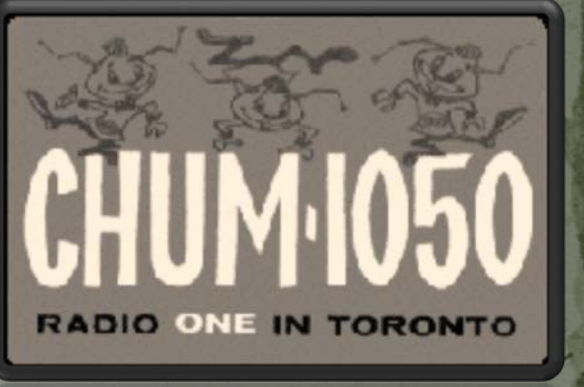

Do you realize if it weren't for Edison we'd be watching TV by candlelight?" said Al Boliska, a former disc jockey with the 1960s Toronto radio station CHUM 1050.

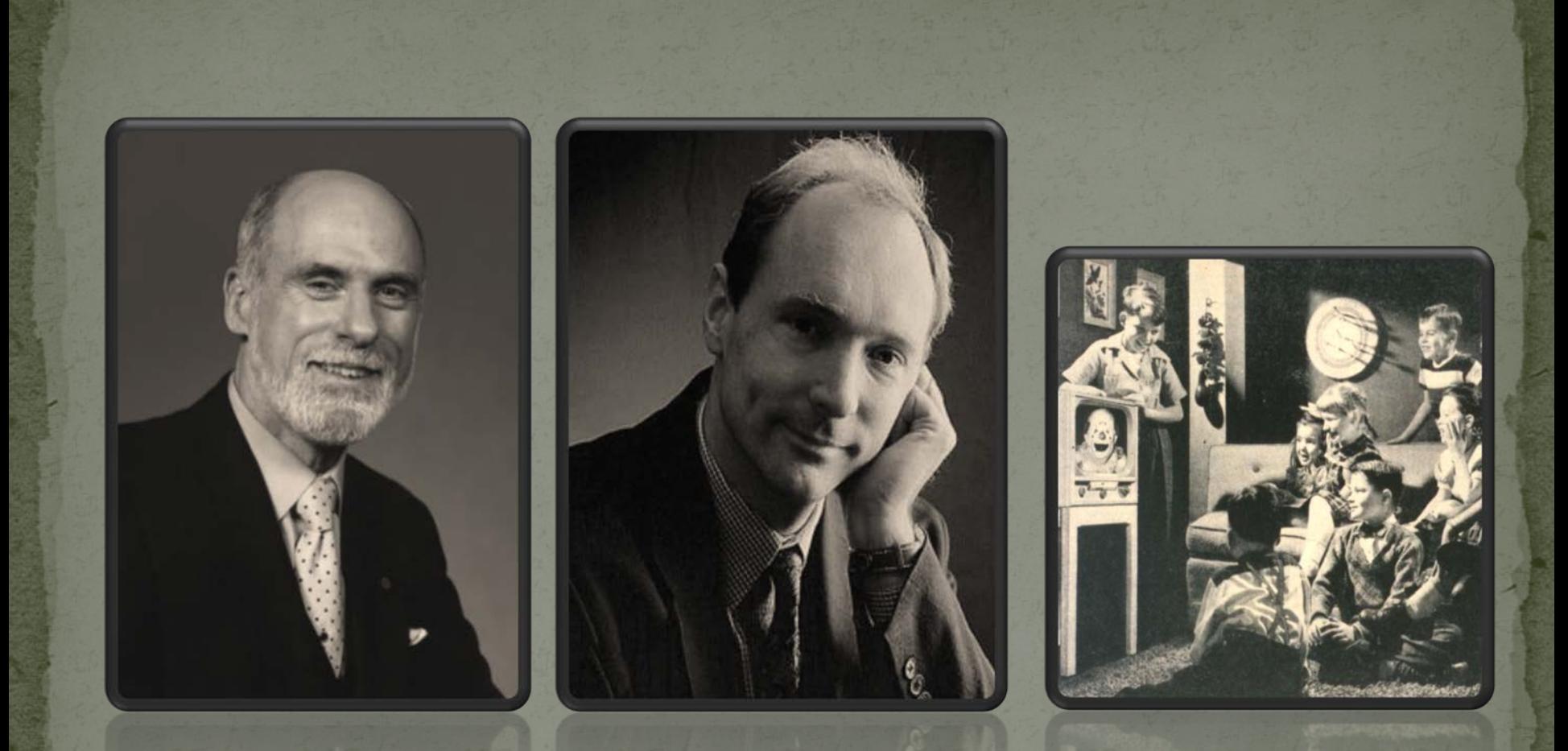

Do you also realize that if it weren't for Vinton Cerf and Tim Berners-Lee we'd still be watching TV?

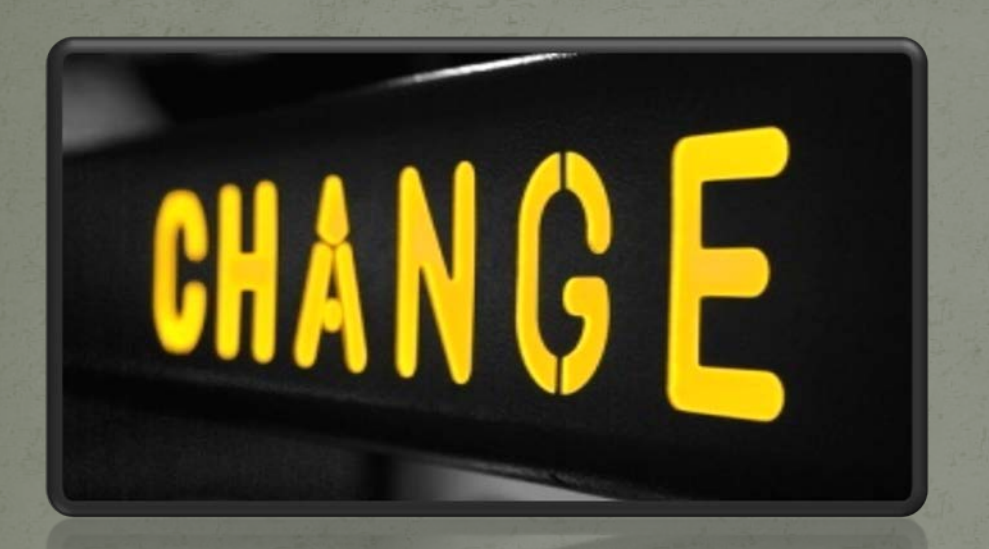

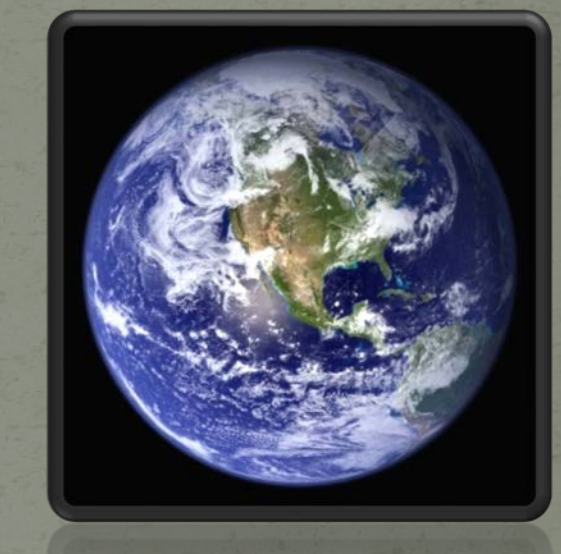

So what changed? We did, our lives did, our media culture did.

## **VISUAL: Fade effect between images**

## **AUDIO: Indian fusion background music starts with spoken narration.**

**Source: 'Mausam' Original movie soundtrack 'Slumdog Millionaire'.** 

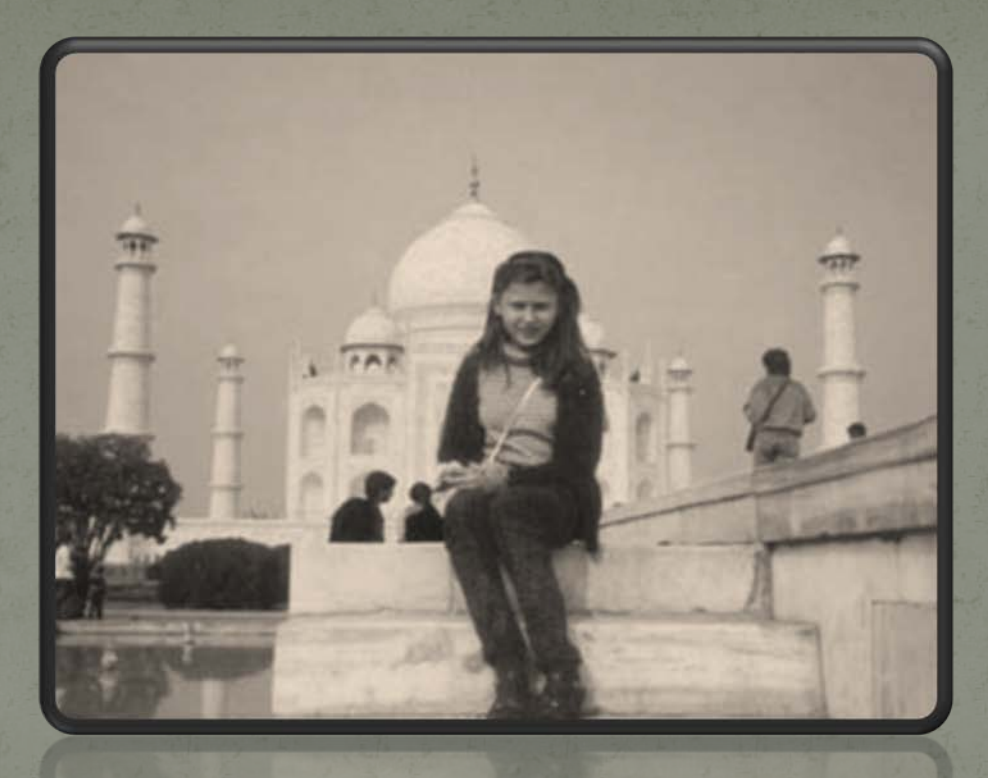

I was 12 when I first laid my eyes on a desktop computer in small town India in 1990.

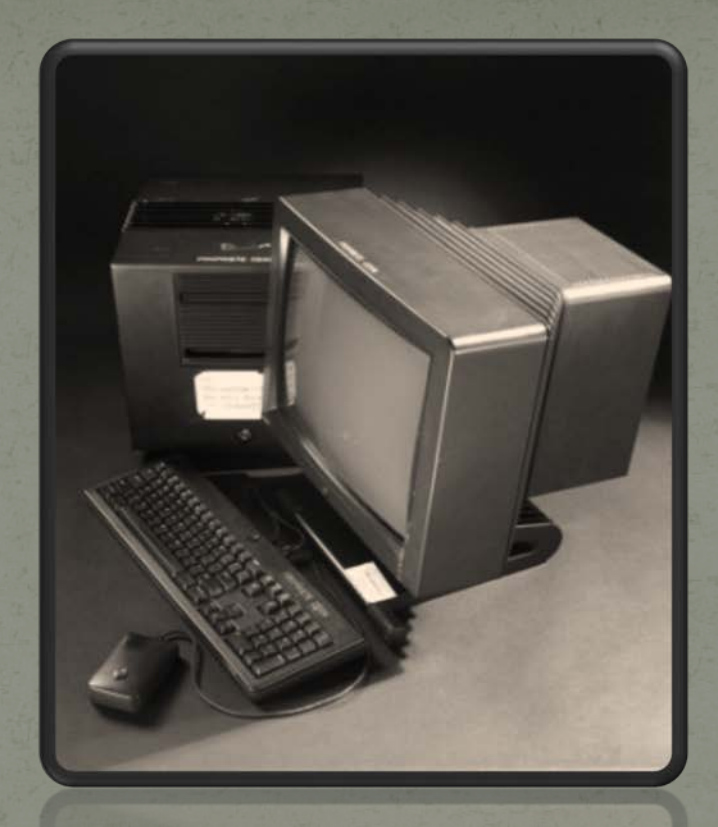

I was one of the few privileged 12 year olds that had a computer at home owing solely to my gadget crazy father.

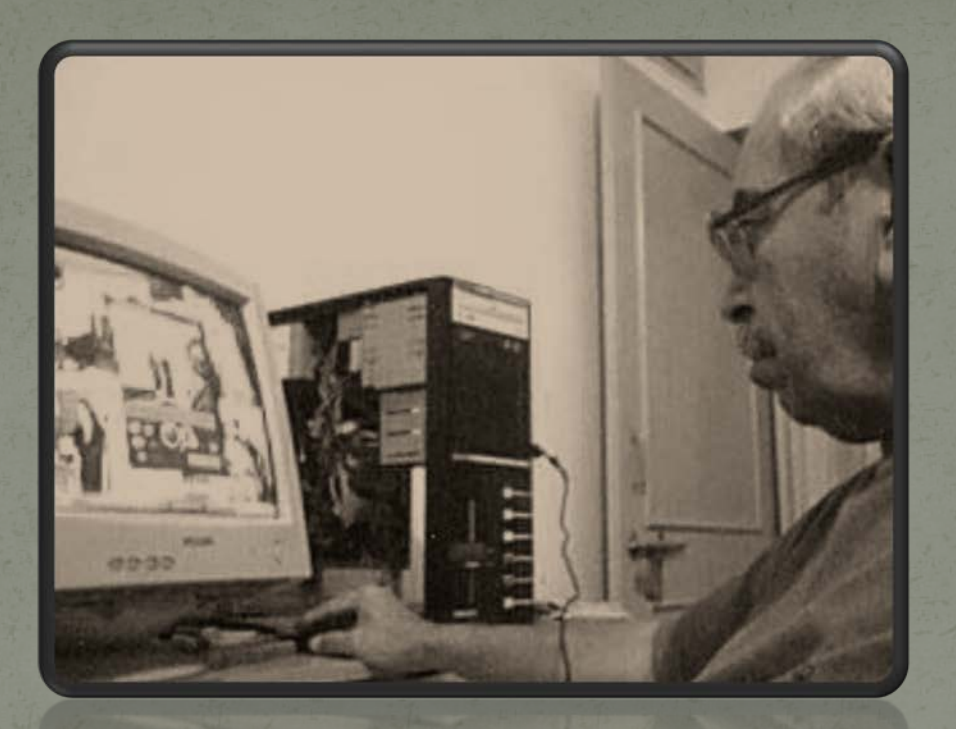

He had borrowed an extra computer that was lying around in his office.

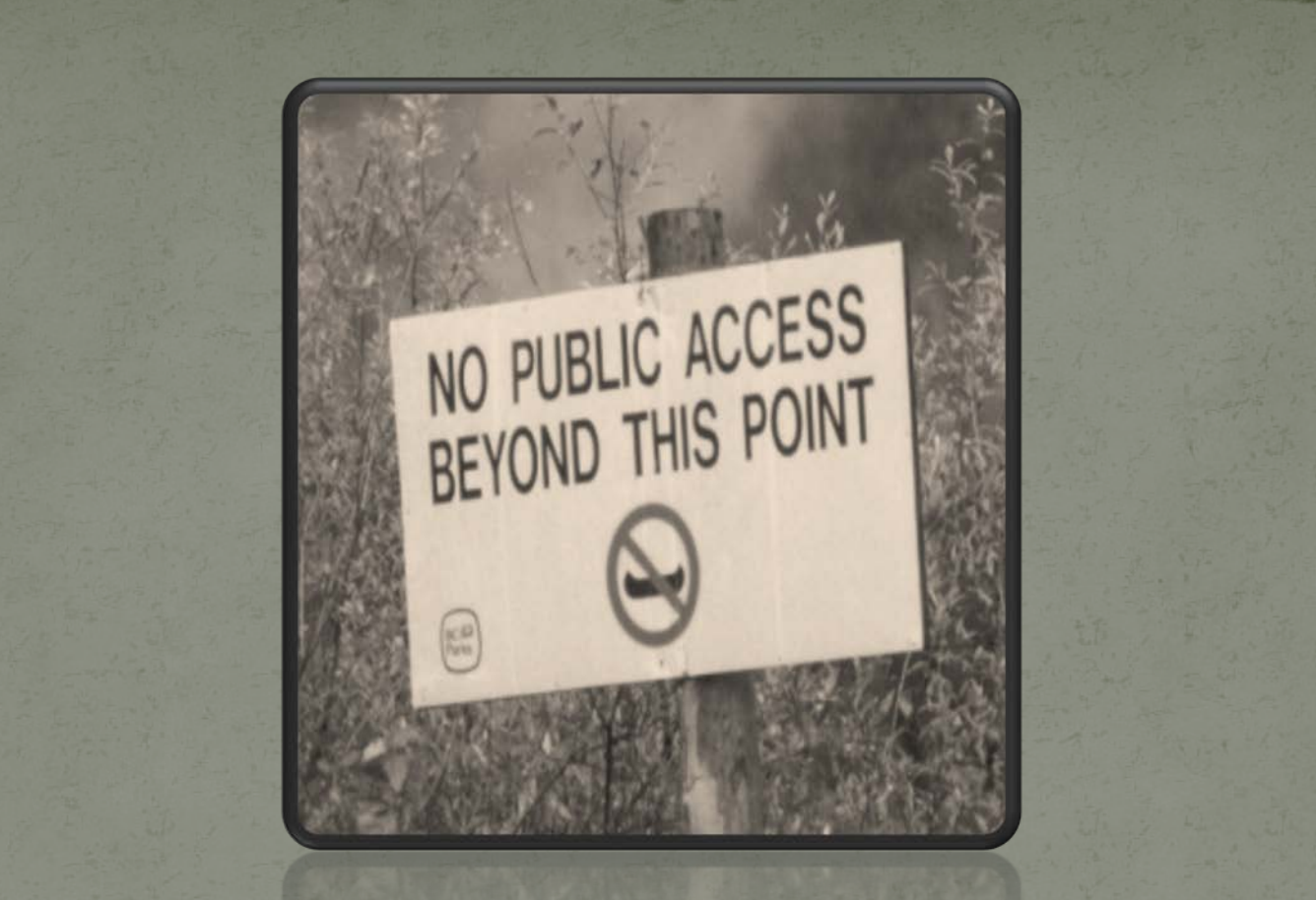

It was my father's favorite toy that I was not allowed to play with.

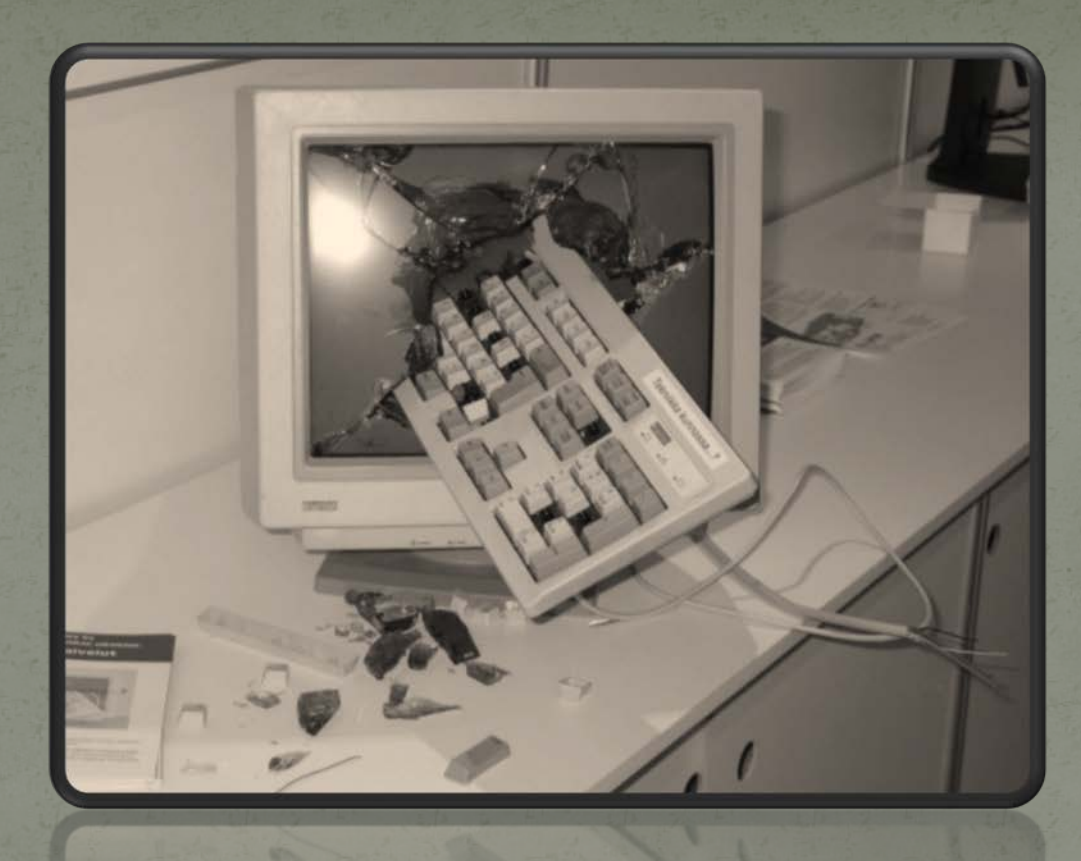

Initially I had absolutely hated the hideous looking box since my father was at it 24/7.

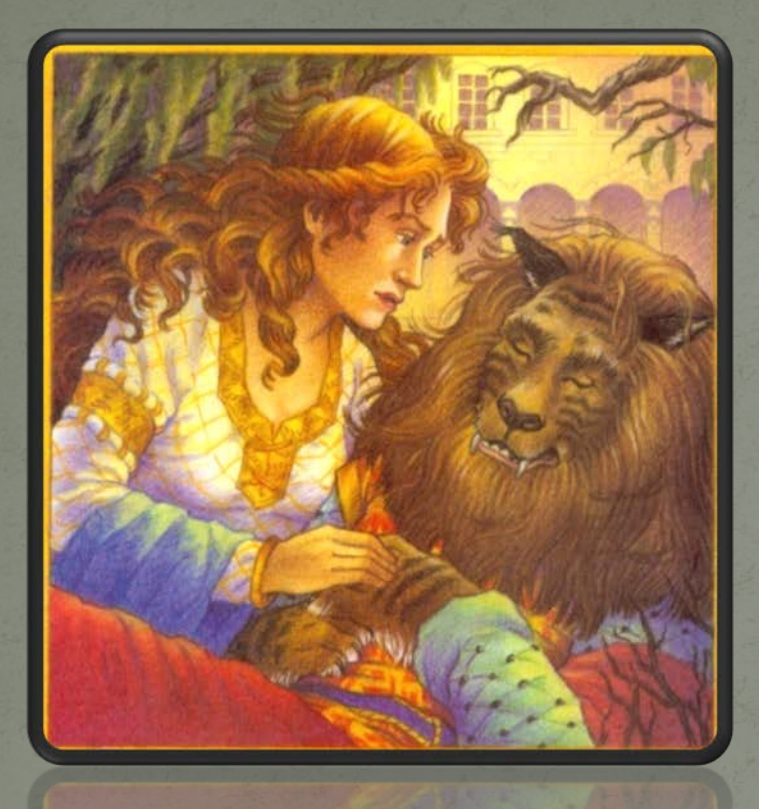

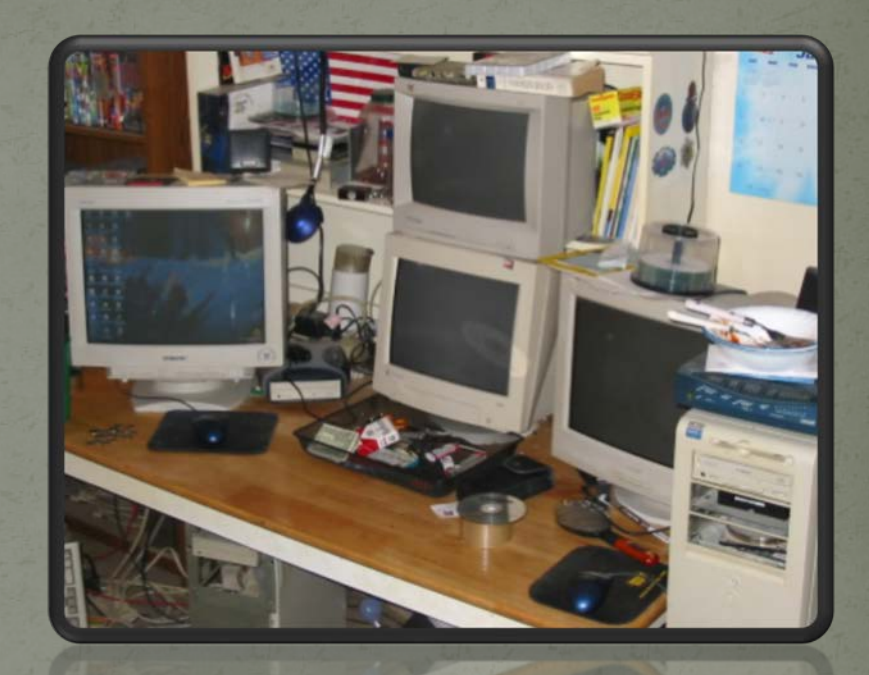

But when you have to live with the beast, the best thing to do is embrace it. And that is what I did.

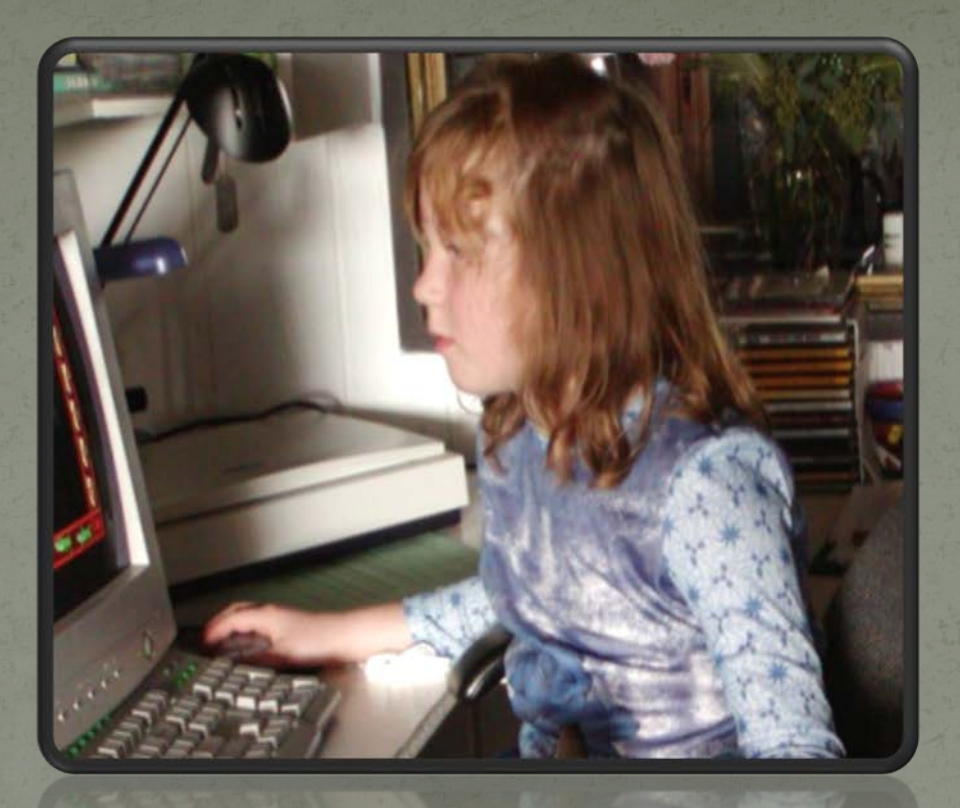

My father taught me how to use the computer as a way to aggrandize his own knowledge of the machine.

## **VISUAL: Fade effect between images**

## **AUDIO: 'Sound of Dial-up Internet modem'**

**Source: YouTube**

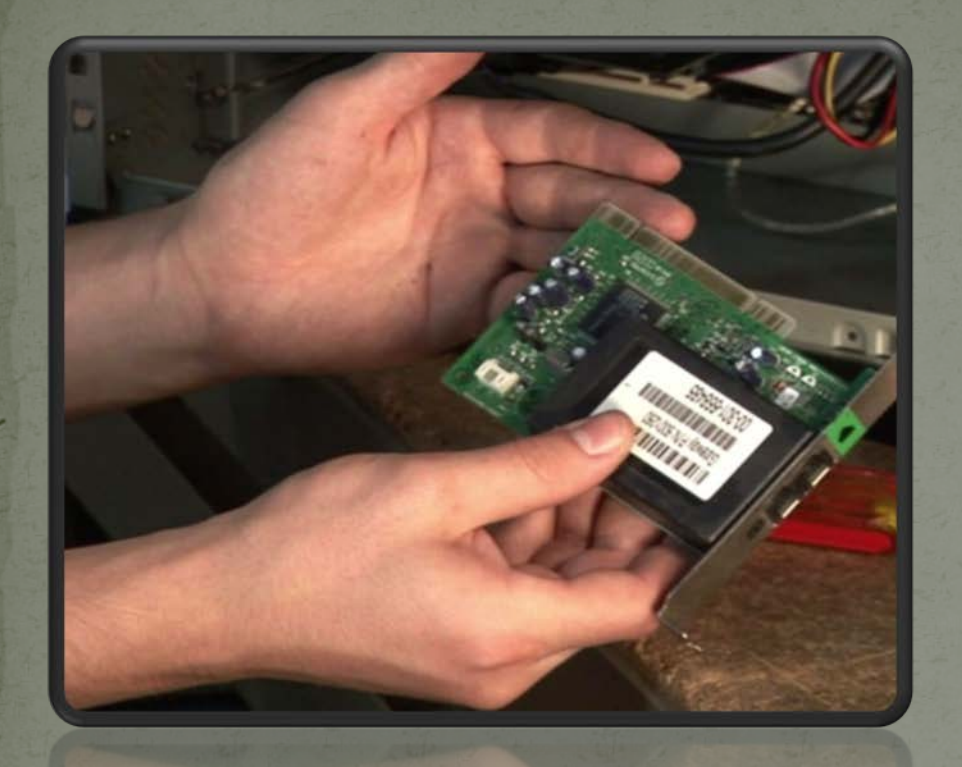

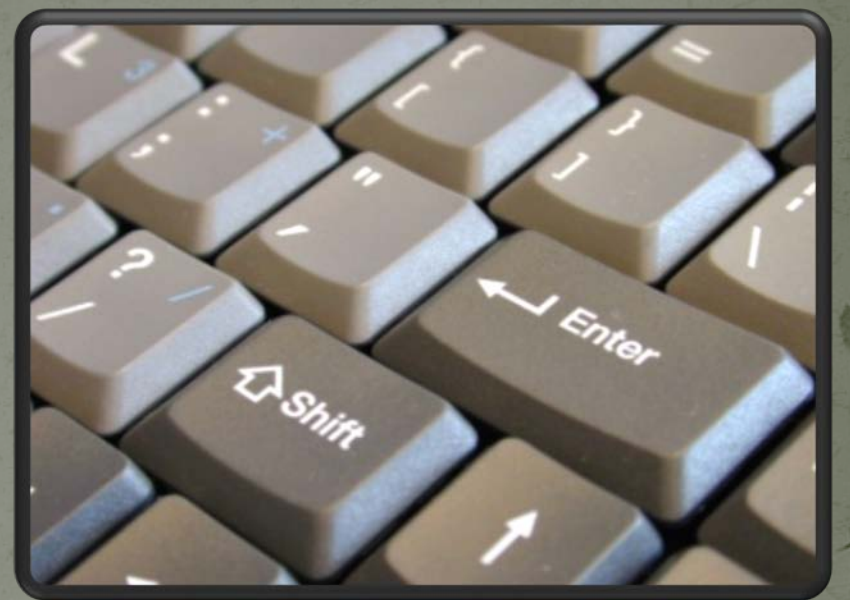

I remember waking up to the ringing of the dial-up Internet modem and falling asleep waiting for my father to move over and give me a chance on that magical machine.

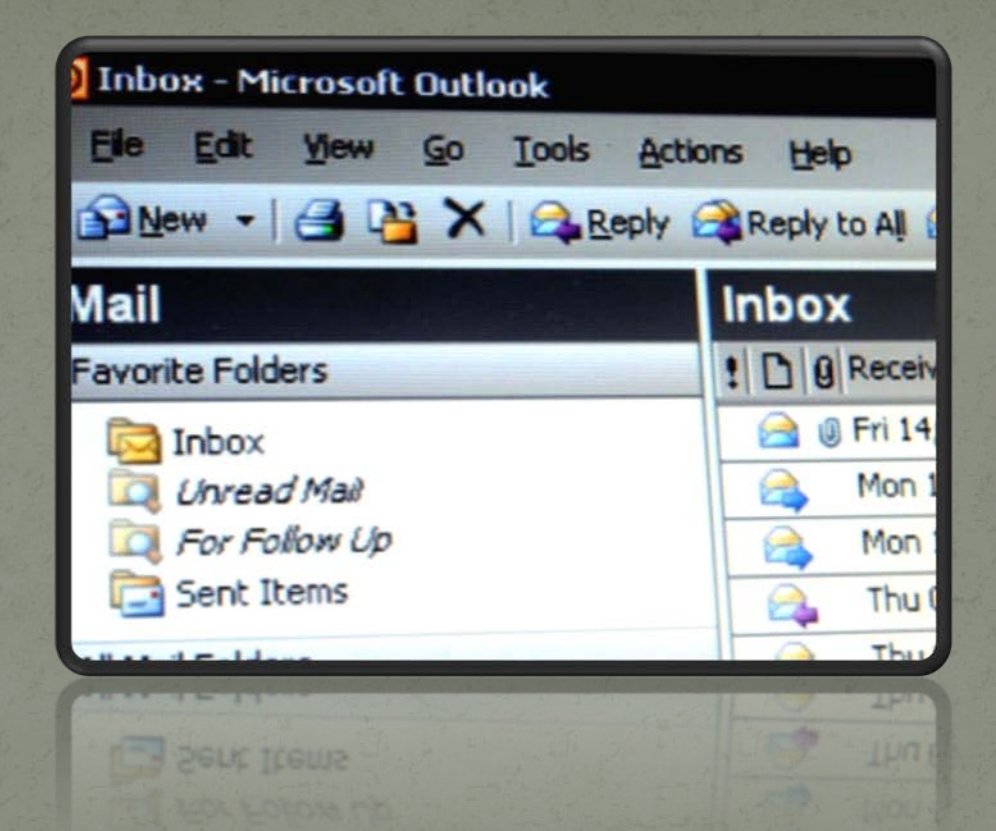

I was forever fascinated by letters that come through a machine without a mailman.

## **VISUAL: Fade effect between images**

## **AUDIO: 'Sesame Street Theme – Sunny Days'**

## **Source: YouTube**

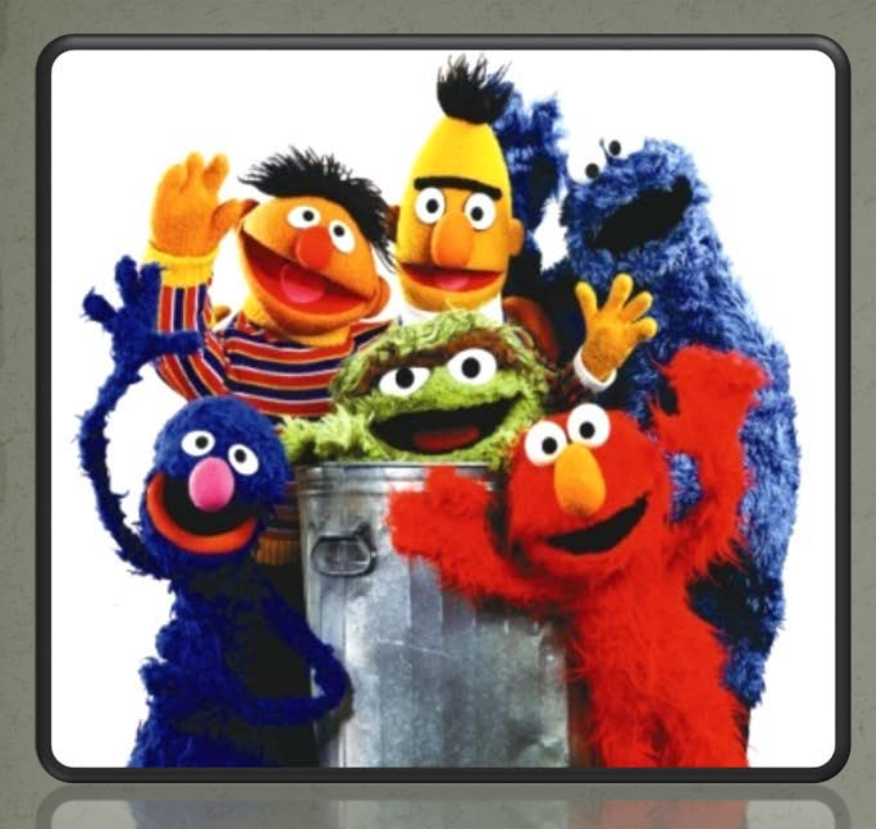

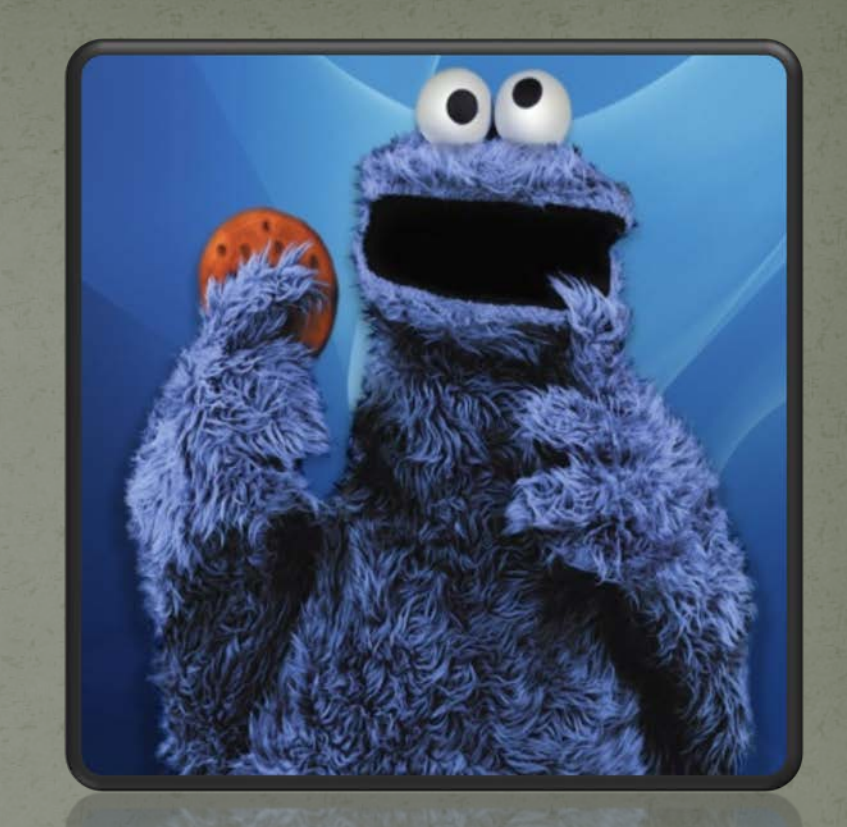

### I used to love Sesame Street and my favorite character was Cookie Monster.

#### Sign in to Yahoo!

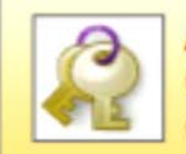

Are you protected? Create your sign-in seal.  $(Why?)$ 

#### Yahoo! ID:

cookiemonster\_2310

(e.g. free2rhyme@yahoo.com)

Password:

## That was also my very first email id.

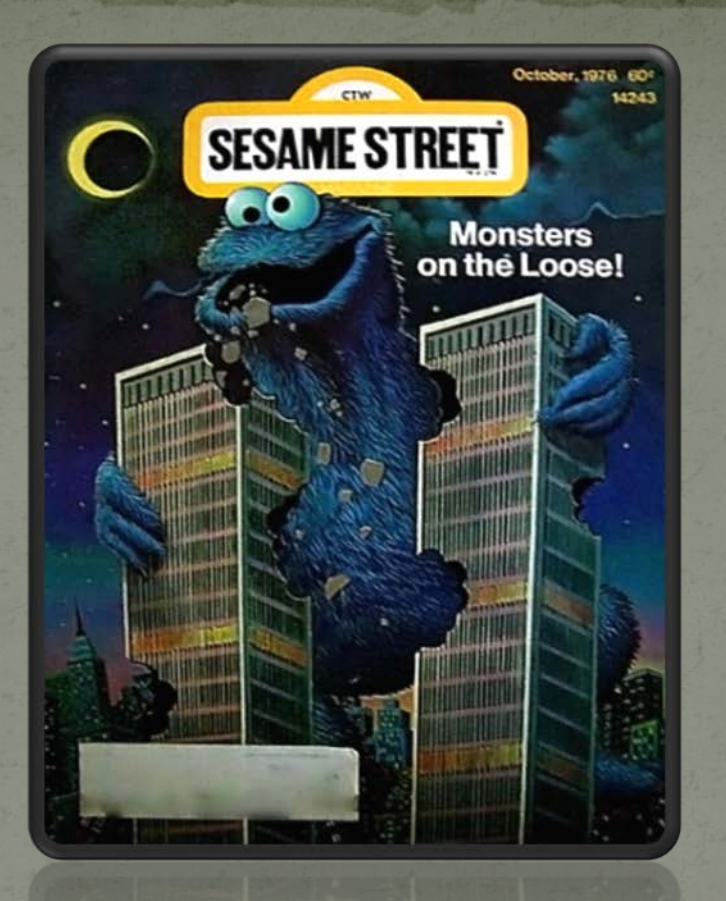

The famous big blue wooly character is still a favorite, but the ids have changed over the years replaced by more professional ones.

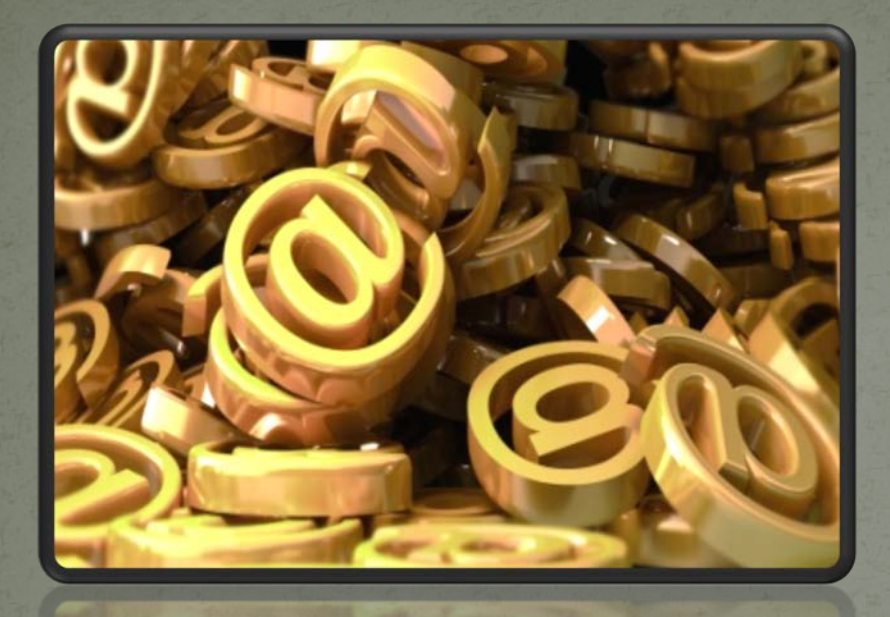

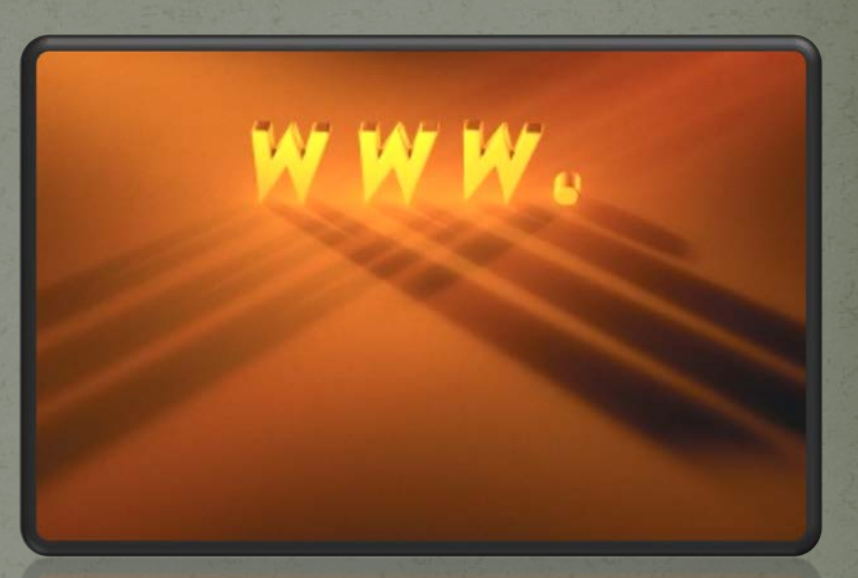

From being a privileged Internet user in the 90's to a web addict in the 21<sup>st</sup> century, the use of Internet has come a long way.

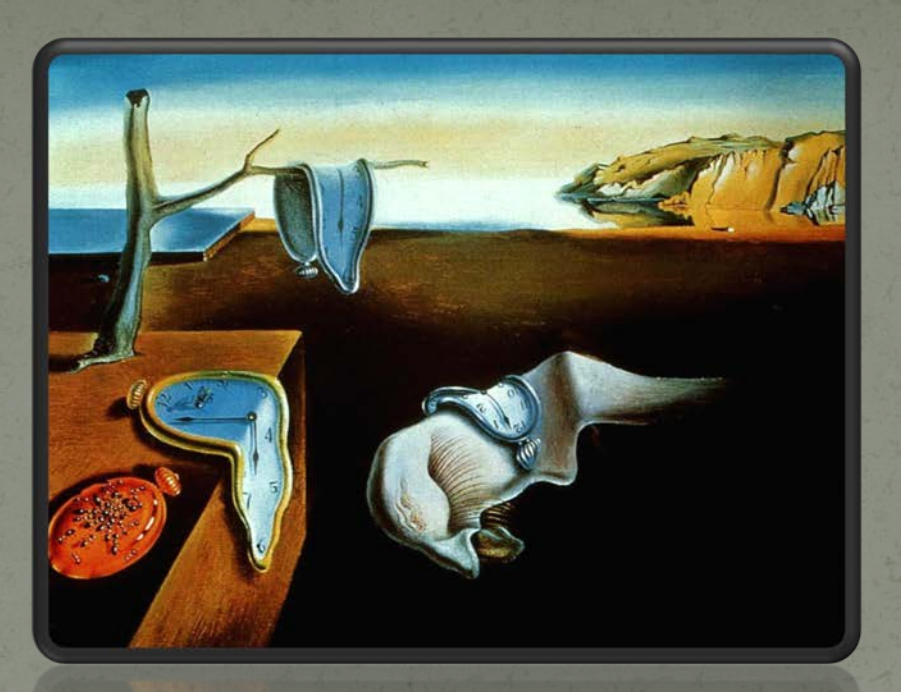

20 years later, I cannot help but wonder that the technology that we have become so dependent on in today's times must have had a starting point, a birth place.

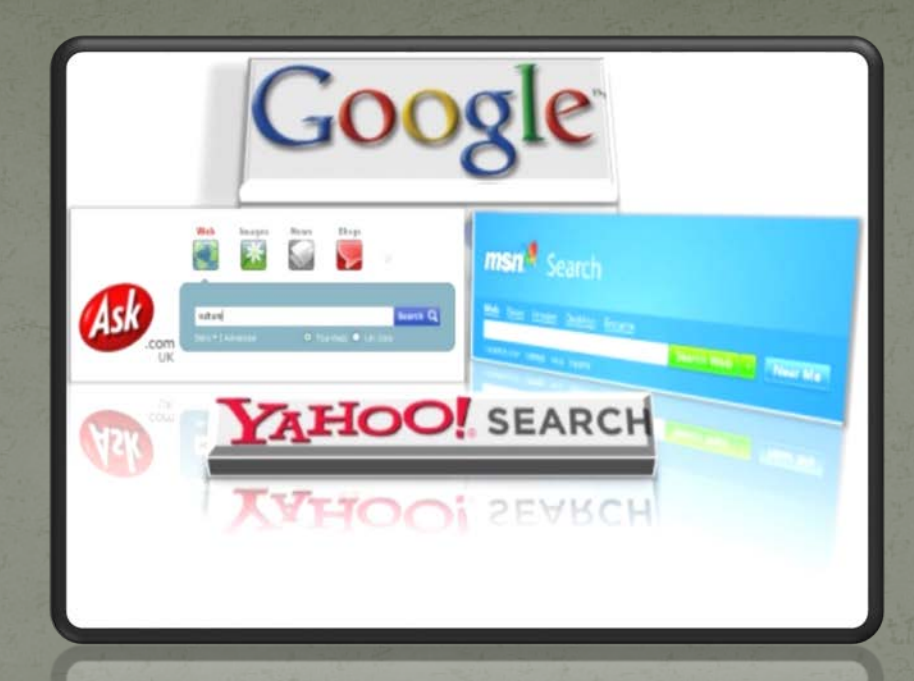

Going back in time, going back to the roots of how computers opened up a new avenue of communication,

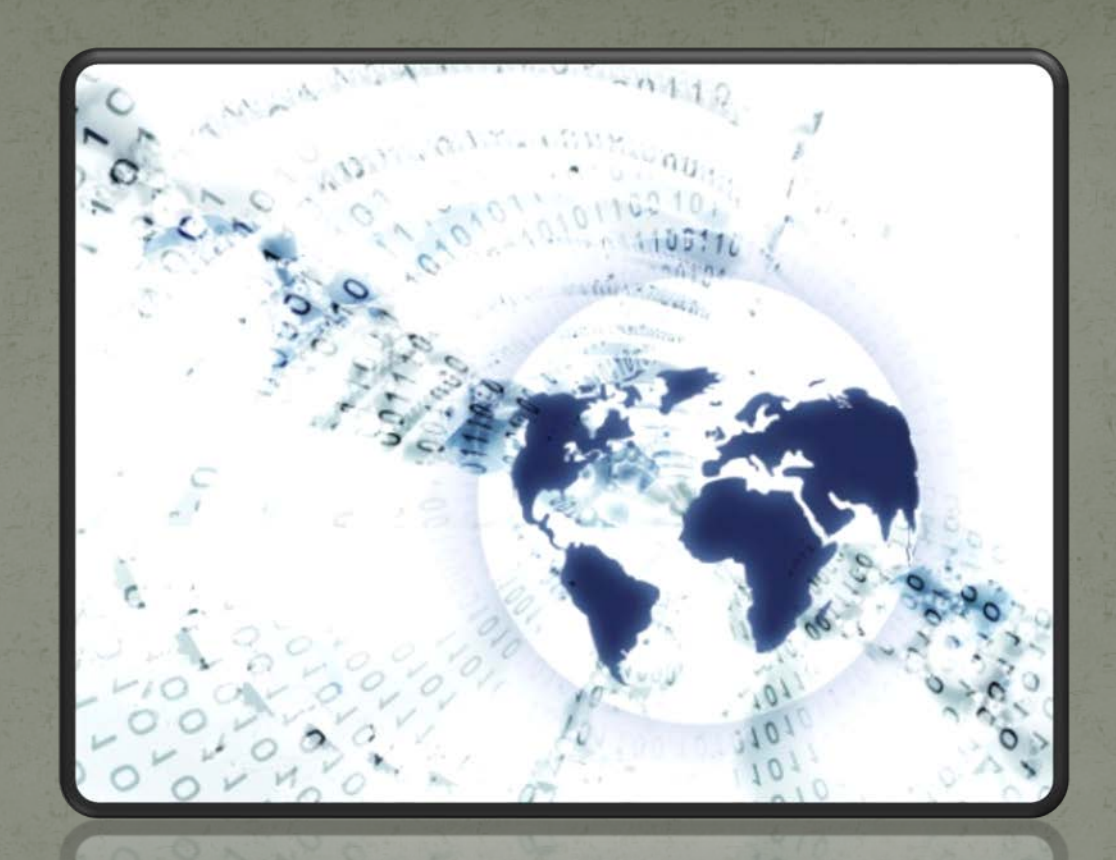

bringing the world together on one collaborative platform.

## **VISUAL: Fade effect between images**

## **AUDIO: 'Clocks' by Coldplay, Instrumental version**

**Source: YouTube**

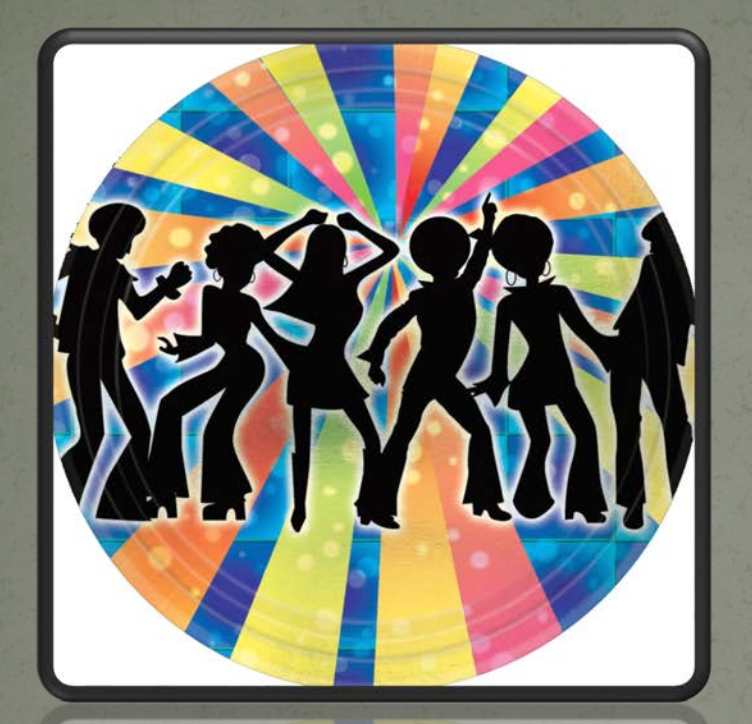

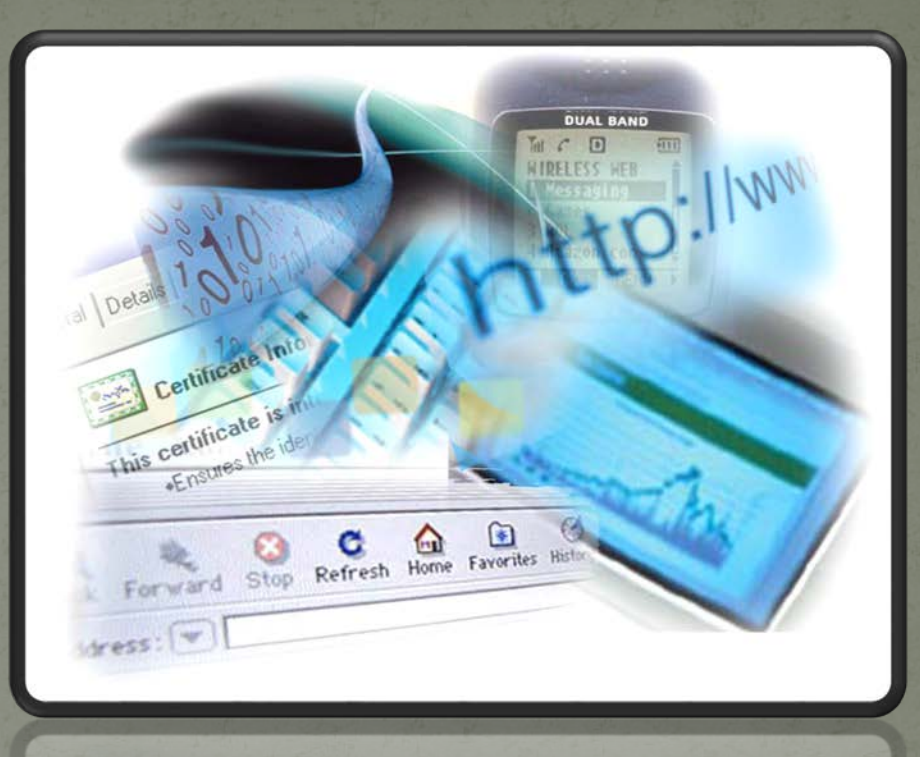

The 1970s brought about a technological revolution with the birth of the Internet, the same Internet that connects us and brings the world on our fingertips.

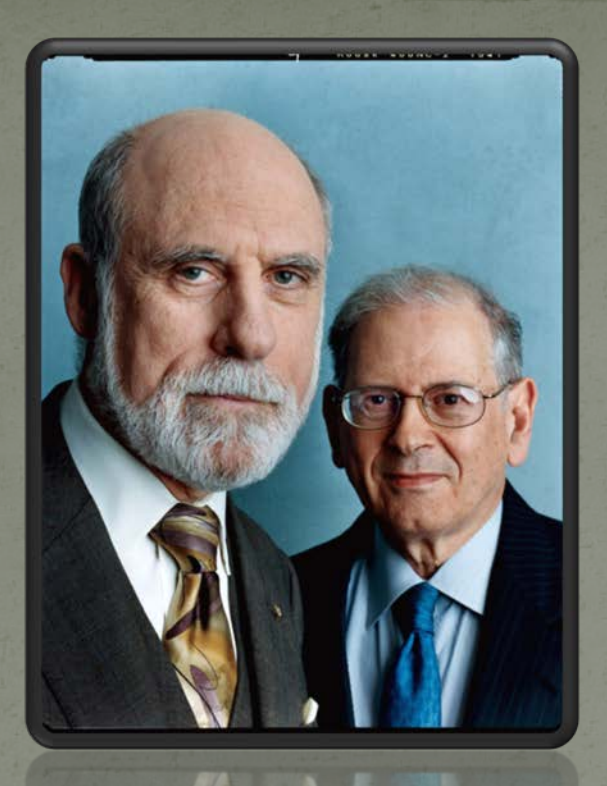

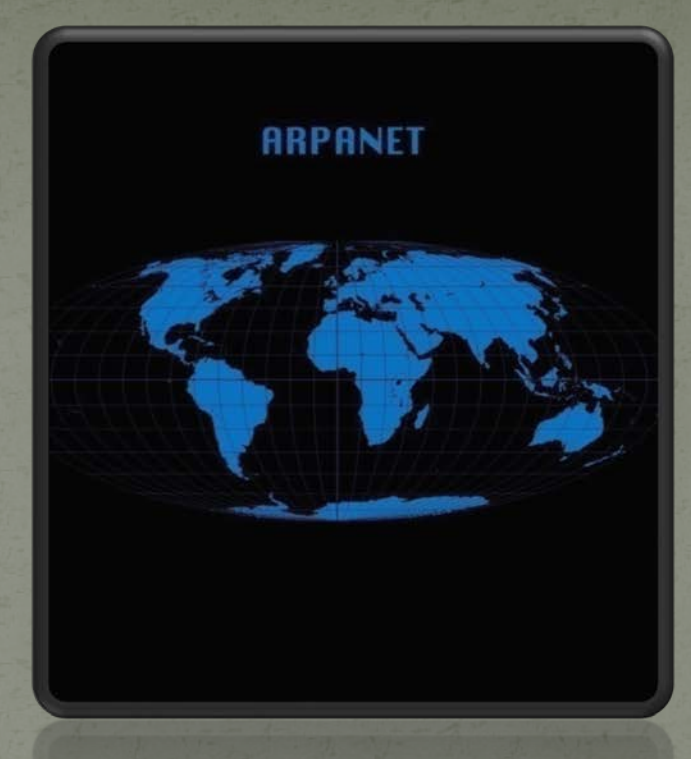

Vinton Cerf's experience with Network Protocols brought him in contact with Robert Kahn, who was working on designing a more advanced network protocol for ARPANET

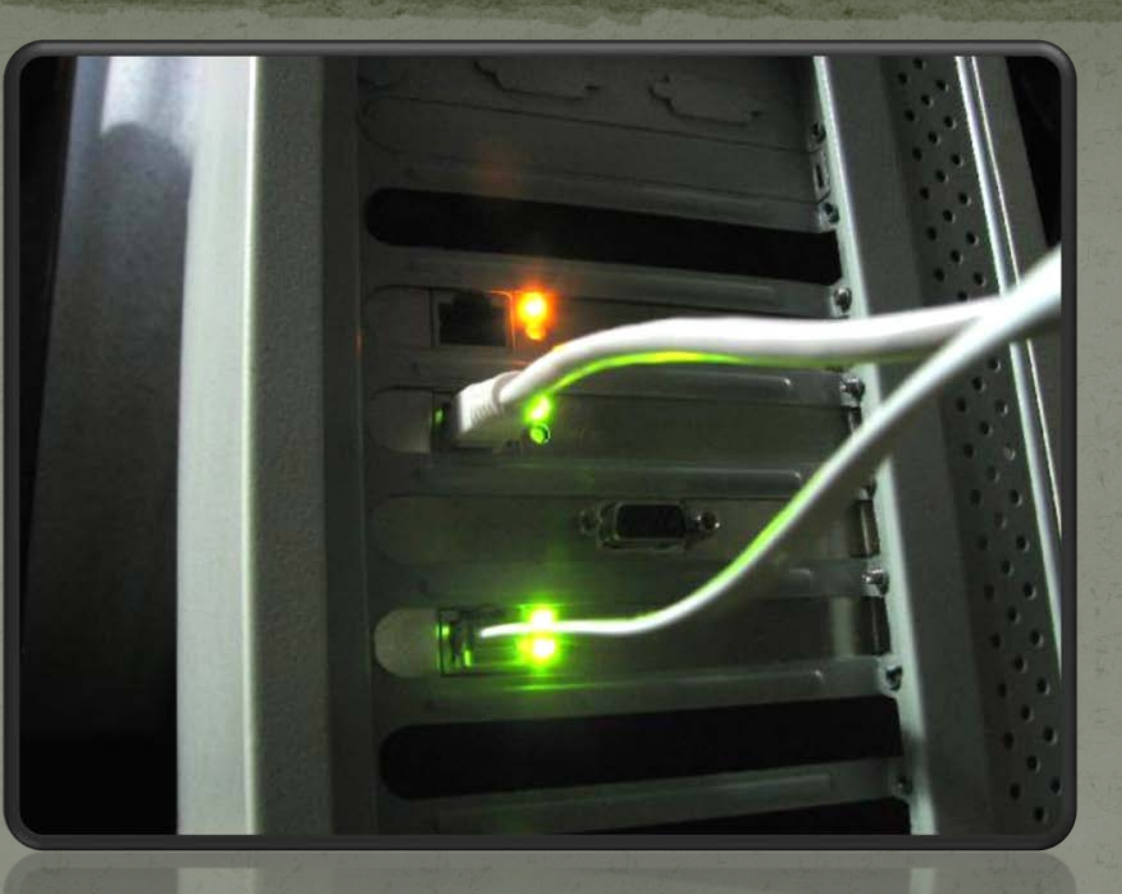

and they joined hands to design twin protocols TCP/IP so as to minimize errors and maximize reliable communications.

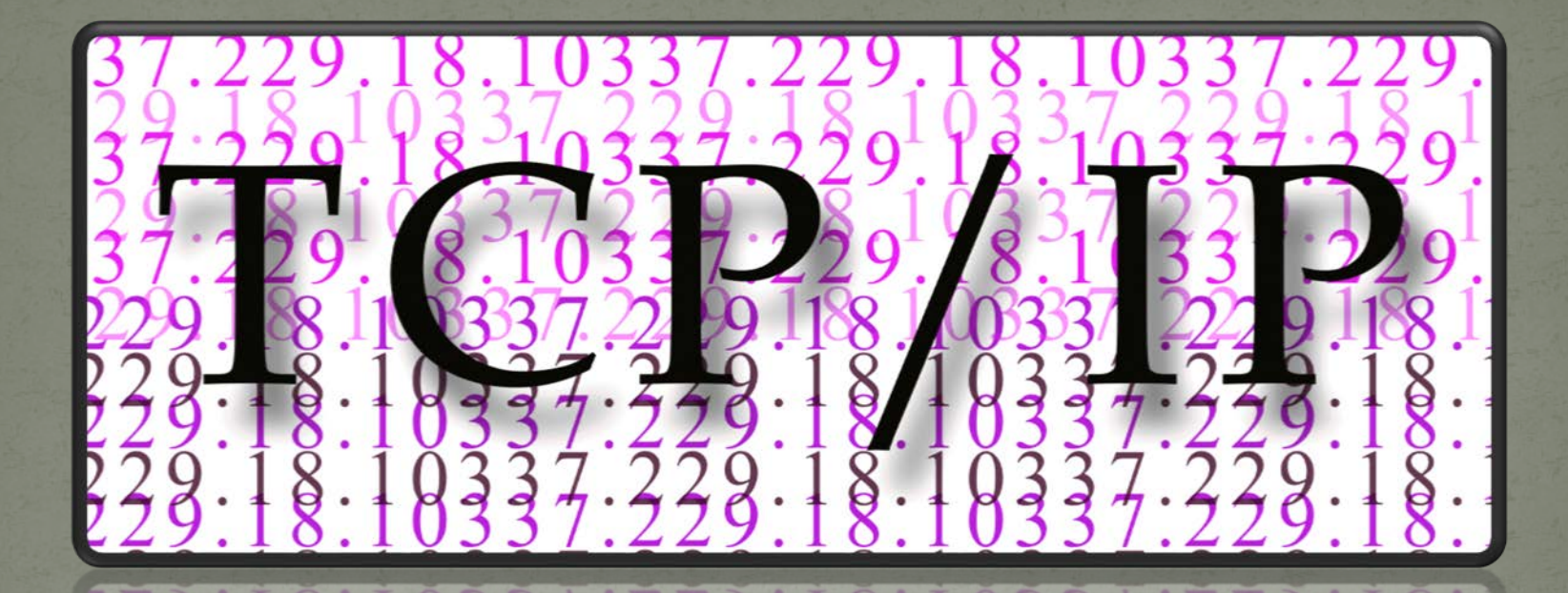

TCP/IP is still the standard protocol used on the Internet today. I never knew earlier that those two wires that connected the world actually had a name.

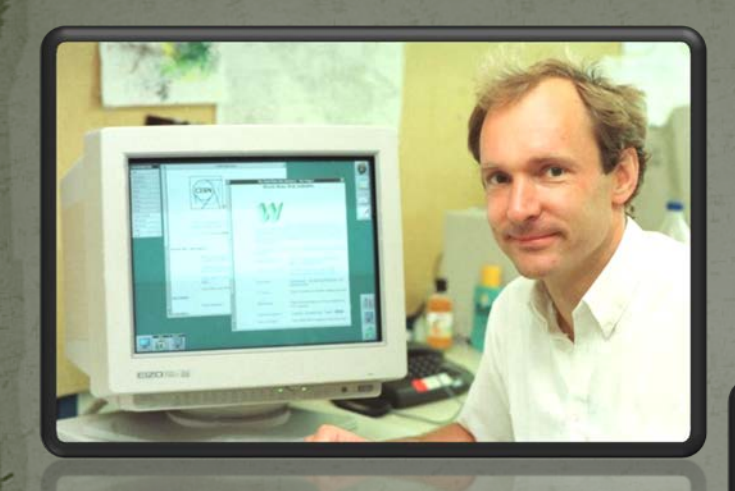

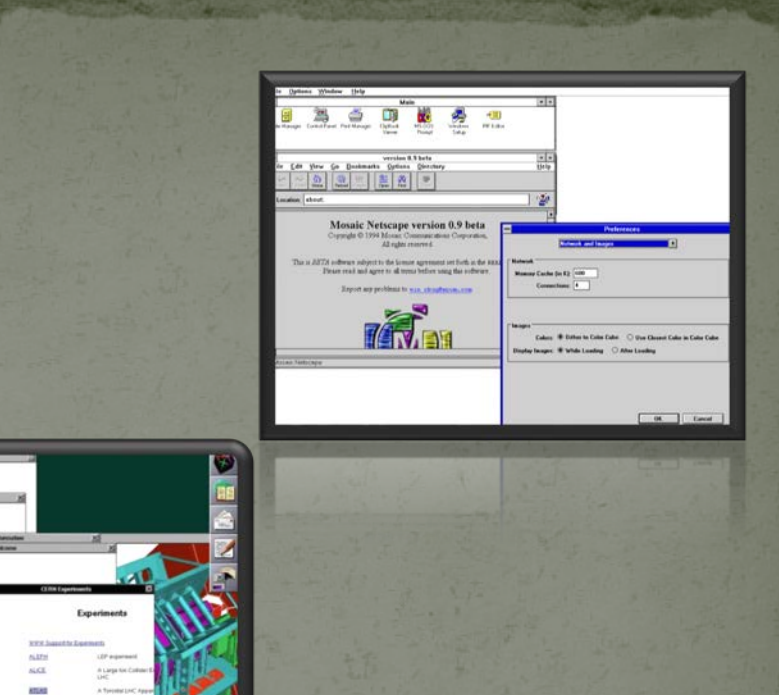

Fast forward to 1980, Tim Berners-Lee, an independent consultant software engineer at CERN, developed the World Wide Web in 1989 that transformed the world of communication completely.

# World \

His work started in 1990, and the World Wide Web became available to the world in the summer of 1992. The rest is history…

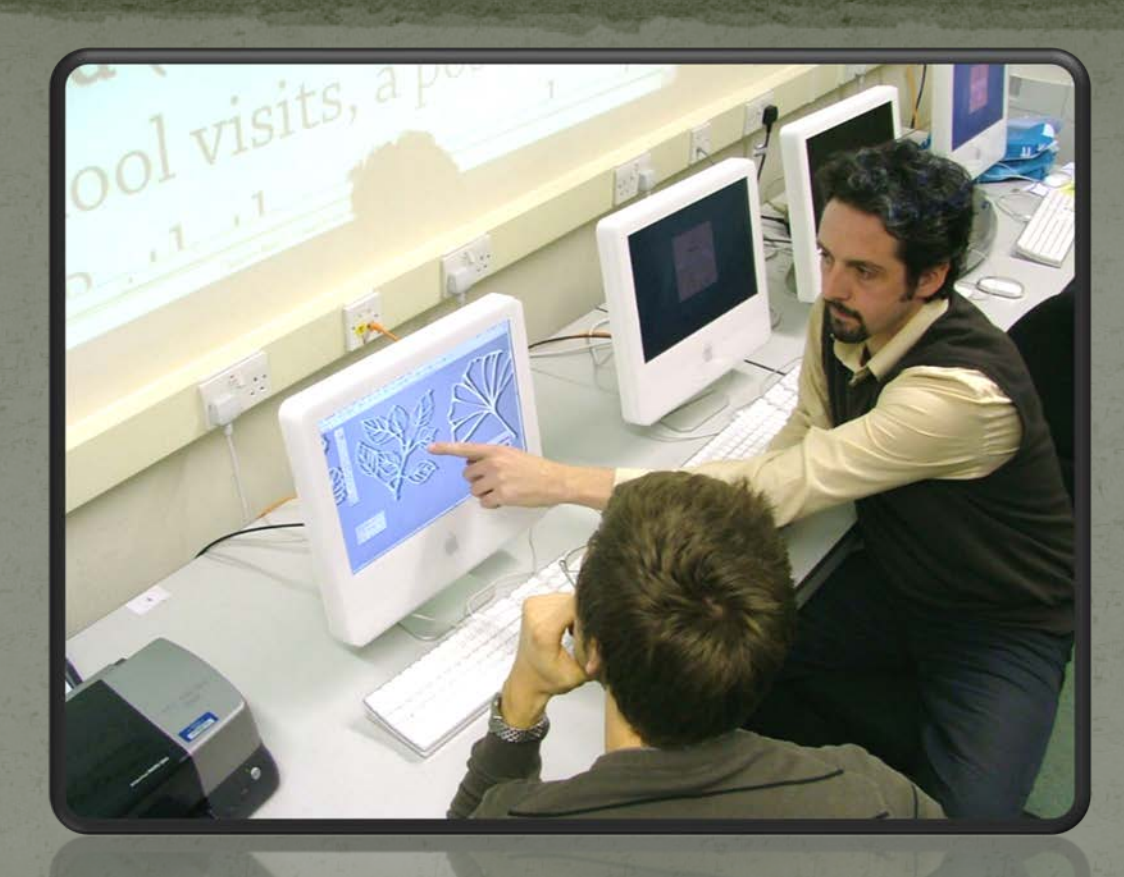

Internet and the World Wide Web have changed how we look at media. In fact it has helped us become the media.

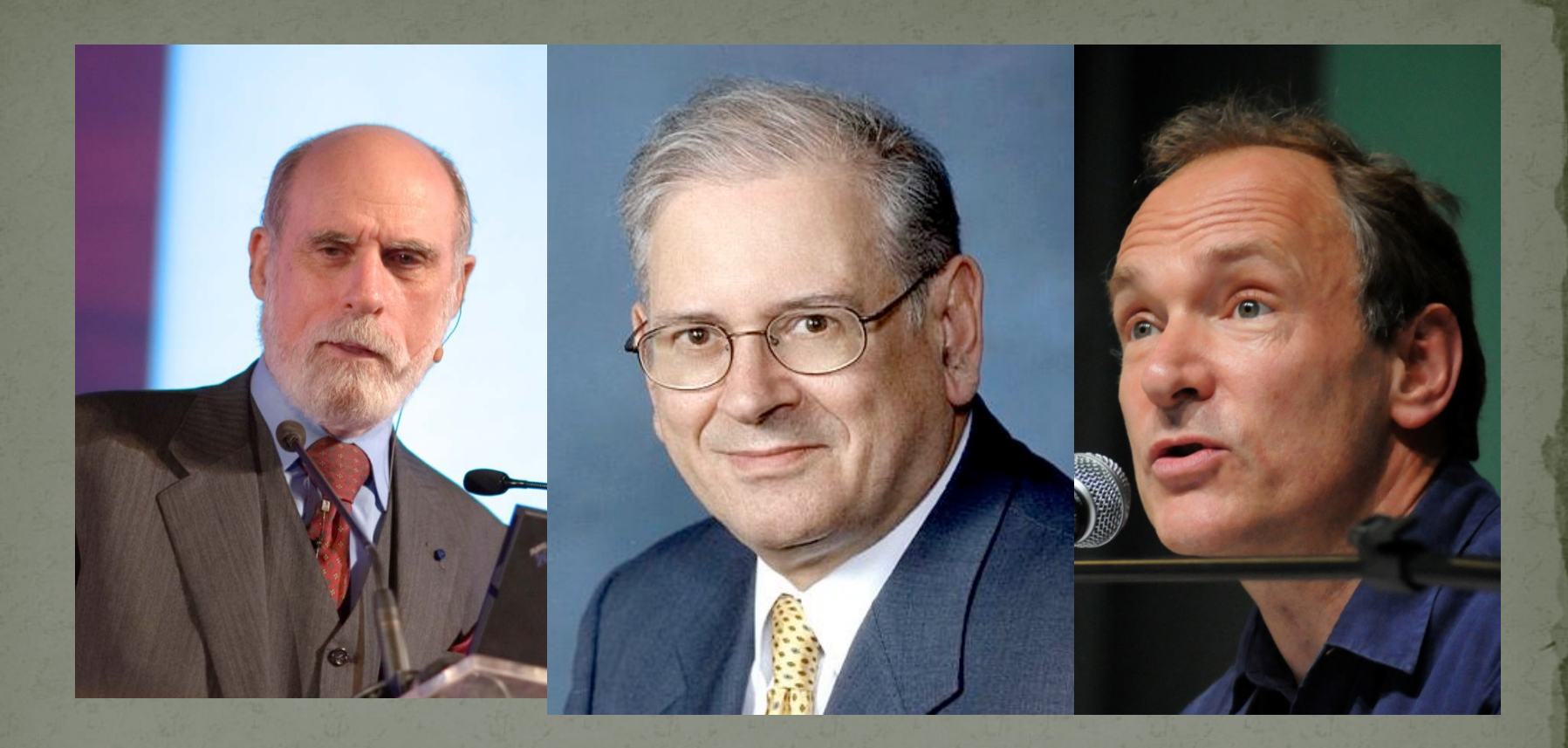

The works of Cerf, Kahn and Berners-Lee has given all of us an opportunity to be creators, consumers and collaborators in the ever-changing technological milieu.

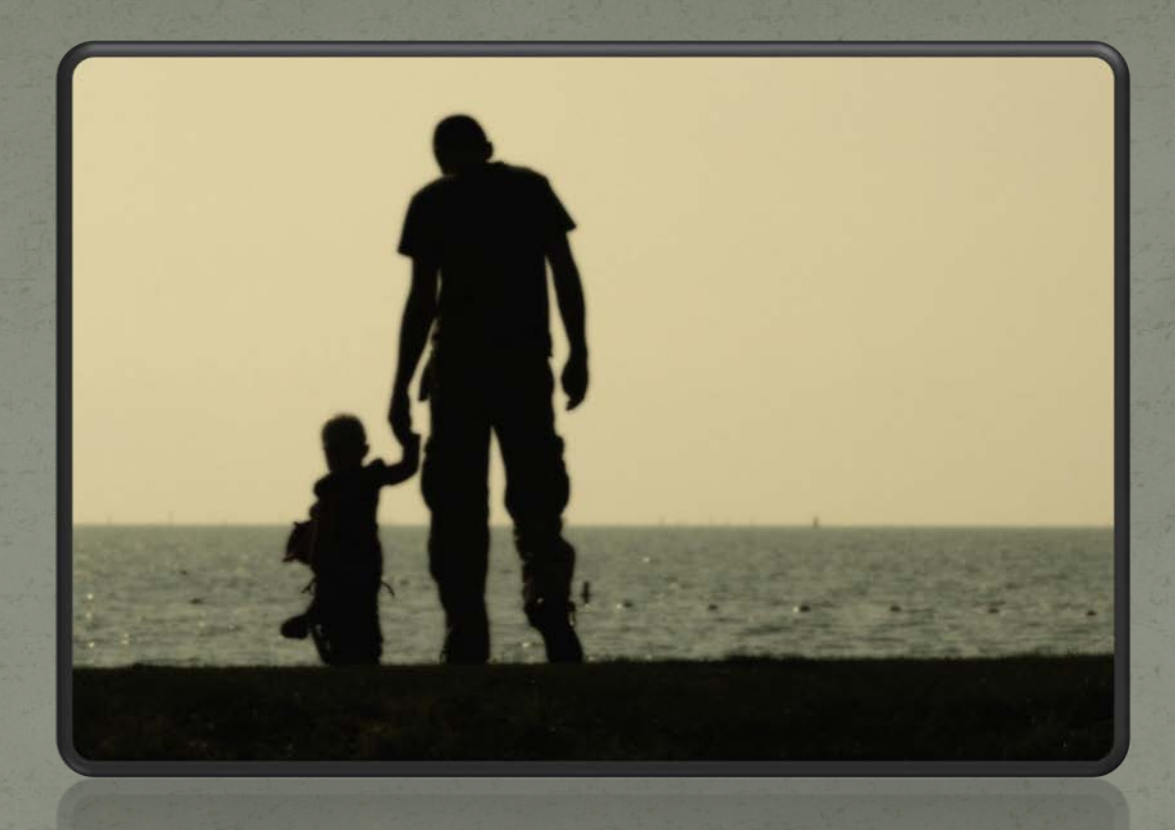

My father didn't teach this to me when he was teaching me everything about the computer.

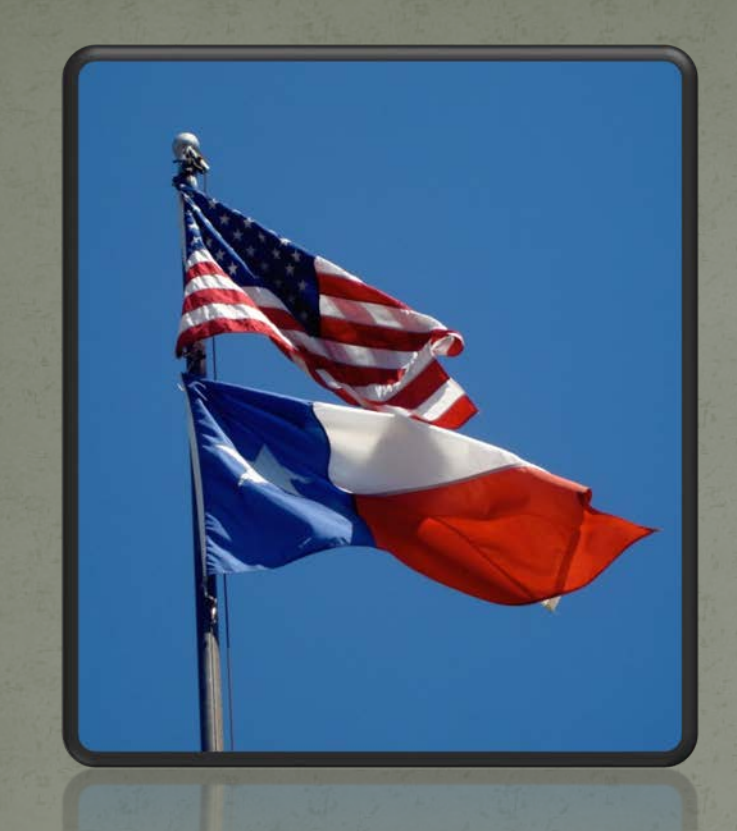

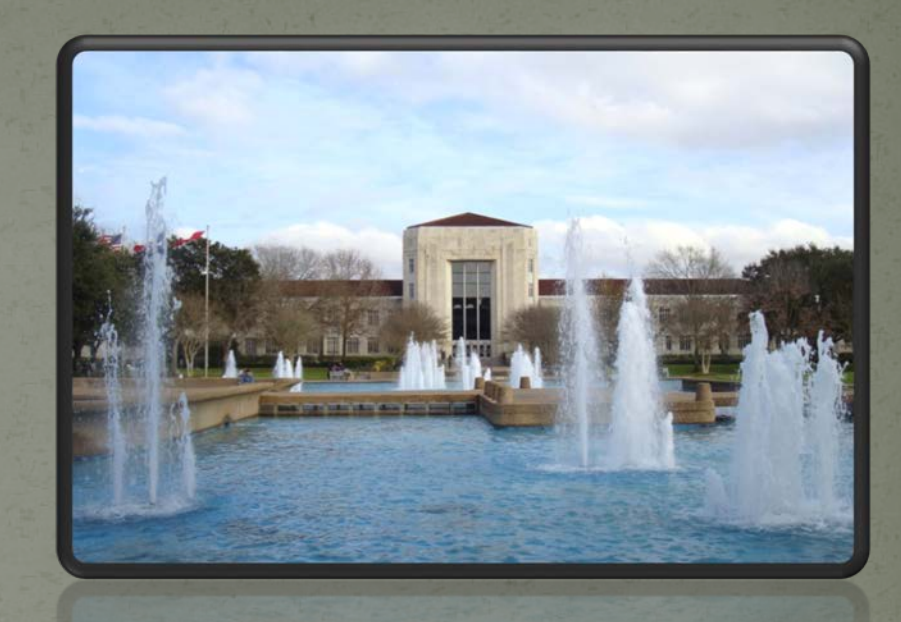

But I eventually did learn this as a part of my education in a new country,

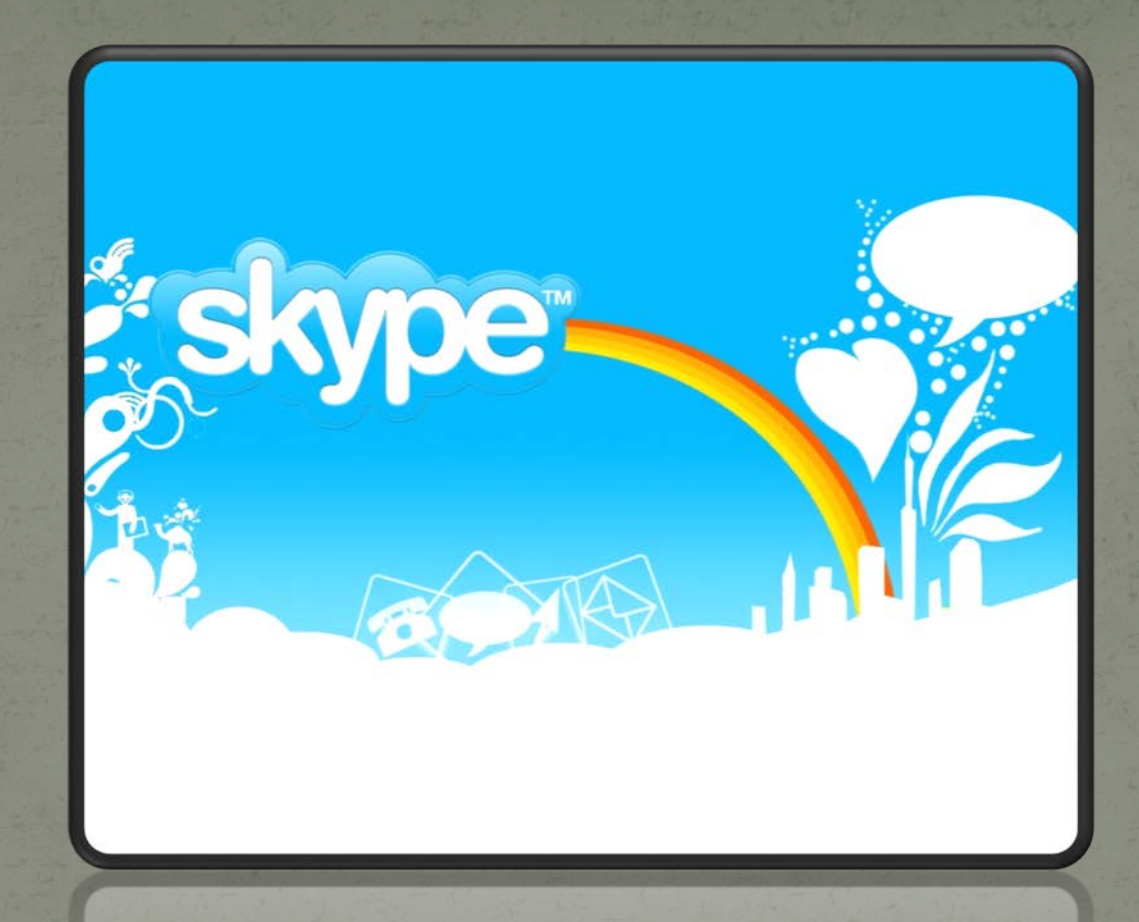

in a world where my father's voice from across the miles is just a Skype window away.

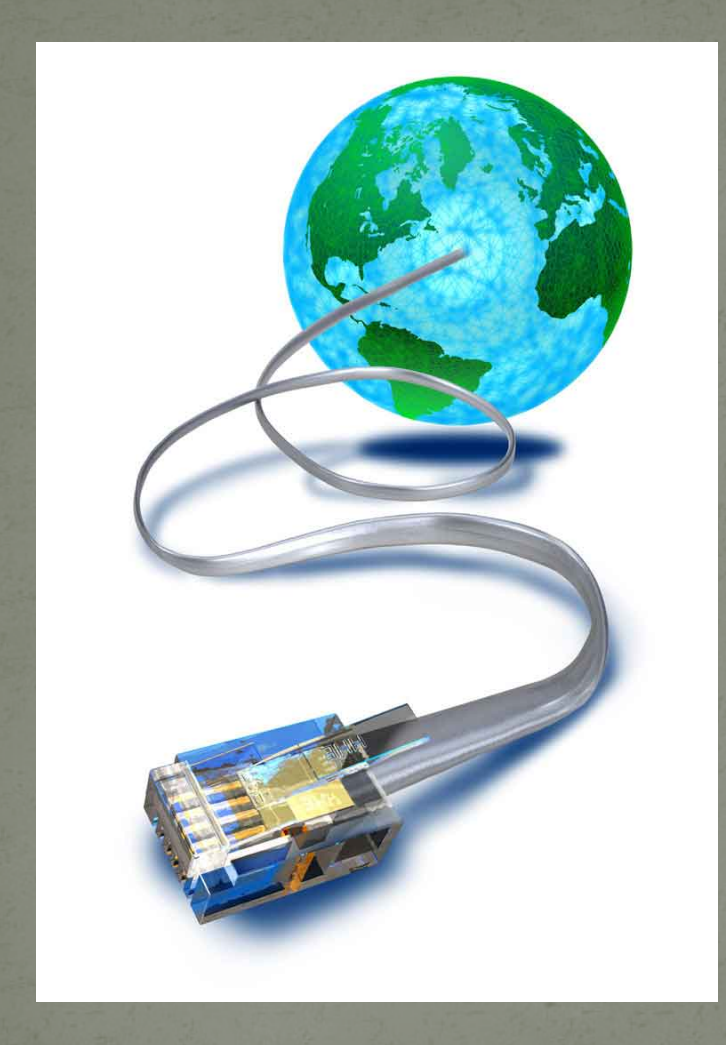

## **VISUAL: Fade effect between images**

**AUDIO: Video of Berners-Lee talking about the Internet.**

**Source: YouTube**

## **VISUAL: Fade effect between images**

## **AUDIO: 'Sesame Street Theme – Sunny Days'**

## **Source: YouTube**

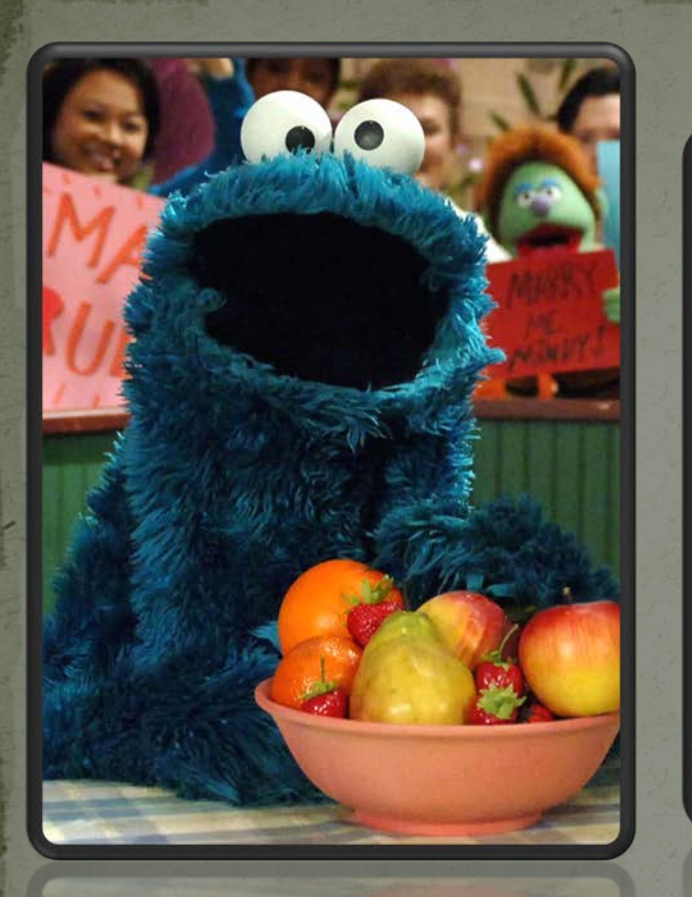

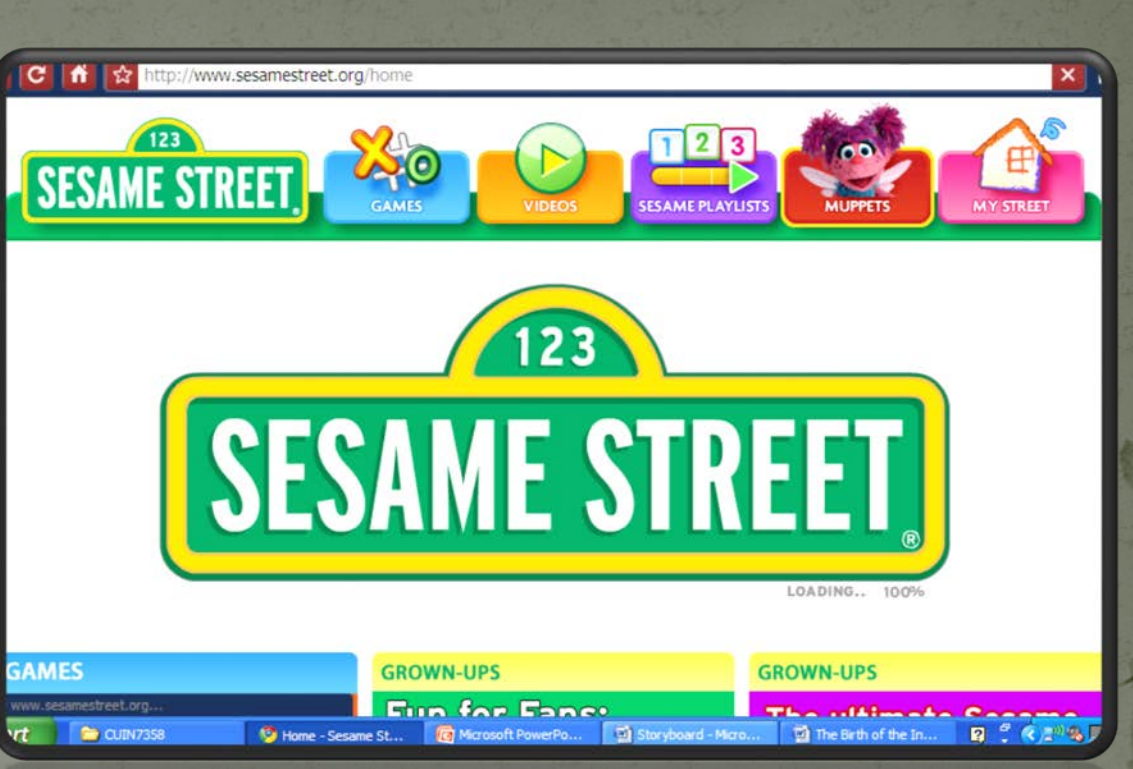

Now Cookie monster's raspy gruff voice is just a www.sesamestreet.org away and the cookiemonster id is back thanks to the social networking revolution.

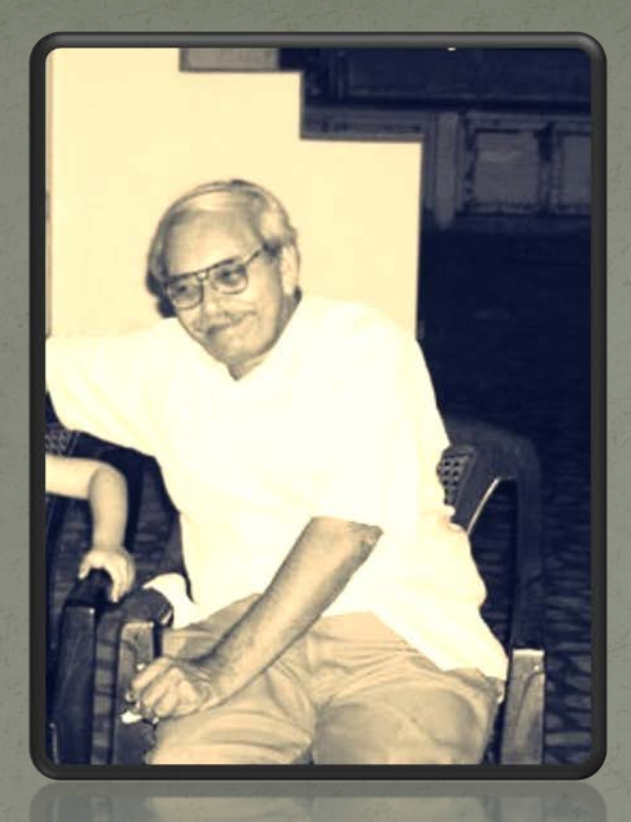

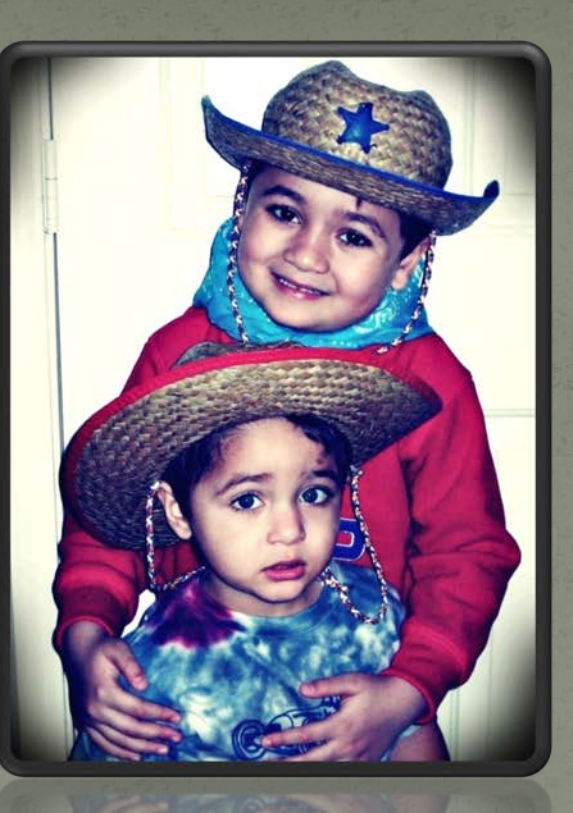

The internet that connected me and my father, now connects my children with their grandfather and the distance of approximately 10,000 miles between us doesn't really matter.

#### facebook Profile Home **Friends Inbox** Anita Vyas Logout Settings **Anita Vyas** Wall **Info** Video  $\sqrt{2}$  Music **Photos** ÷ **Boxes**  $\gg$ What's on your mind? Attach: 国 宋 国 9 ▼ **Share** Q Options Anita Vyas Cookiemonster turned 40 a few days ago....he still remains Remove my first love! View Photos of Me (11) Edit My Profile

It's now time to update my Facebook status, so see you in cyber space, Dad!